# **ChatMaps Deliverable 5**

Use Case Models

Stephen Goodridge, Clark LaChance, Nicholas Pease, Joseph Gallant, Aidan Bradley COS420 21 April 2024

> Github: <https://github.com/ChatMaps/ChatMaps> Kanban: <https://trello.com/b/TaygvBv7/chatmaps>

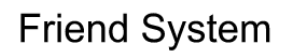

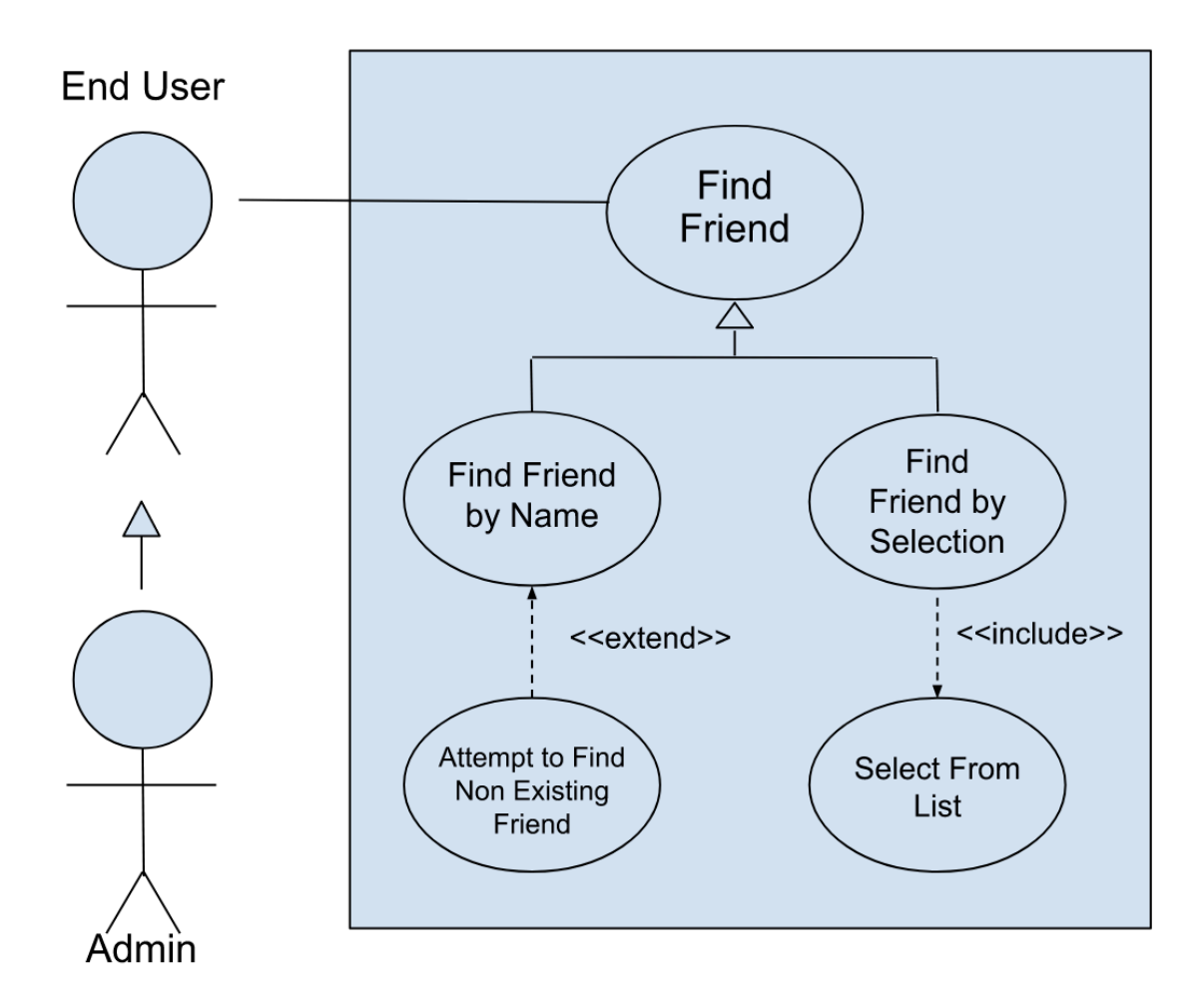

#### **Use Case Descriptions**

#### *Use Case 1: Find Friend*

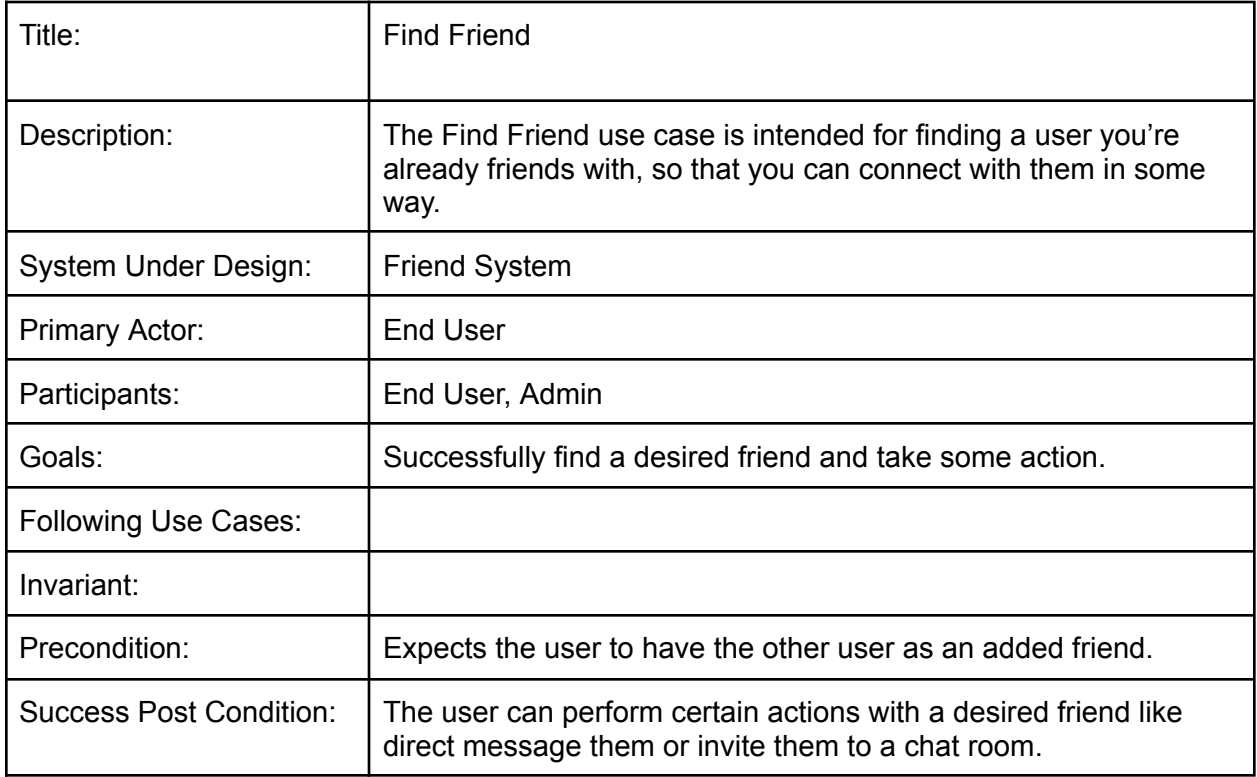

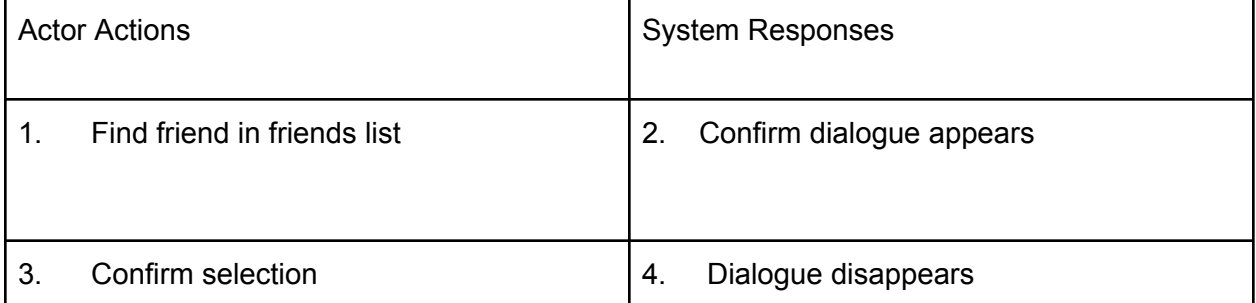

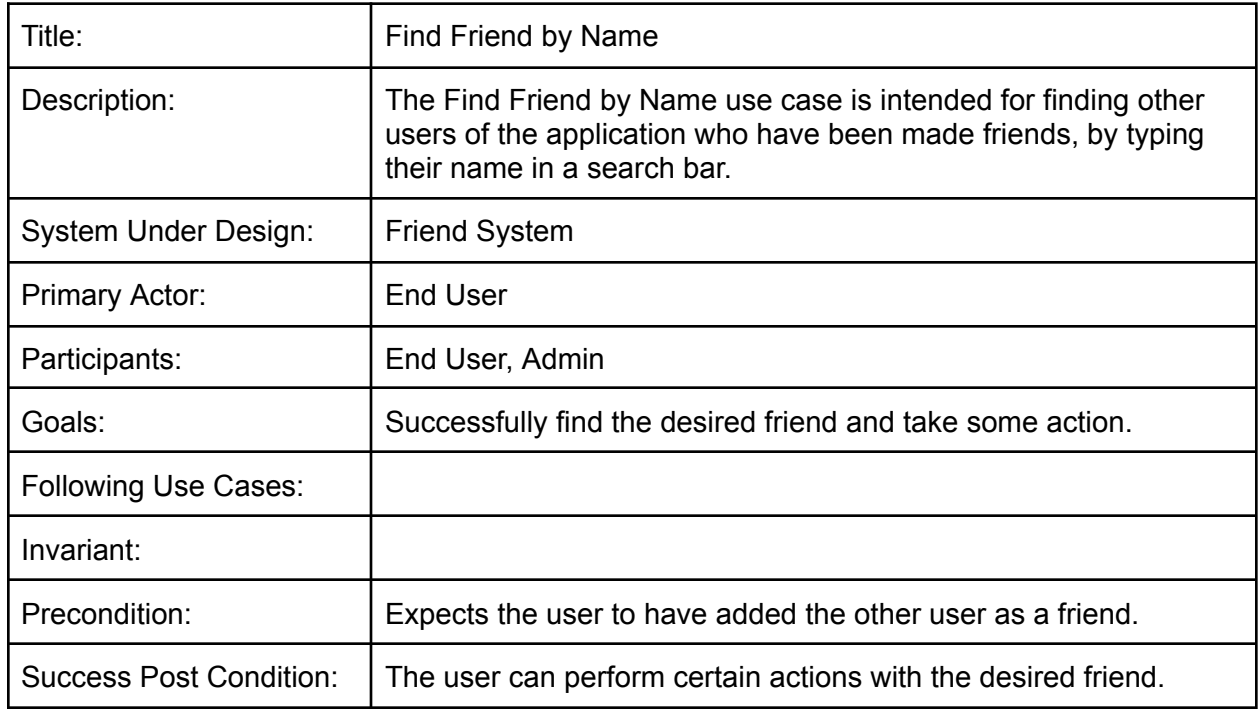

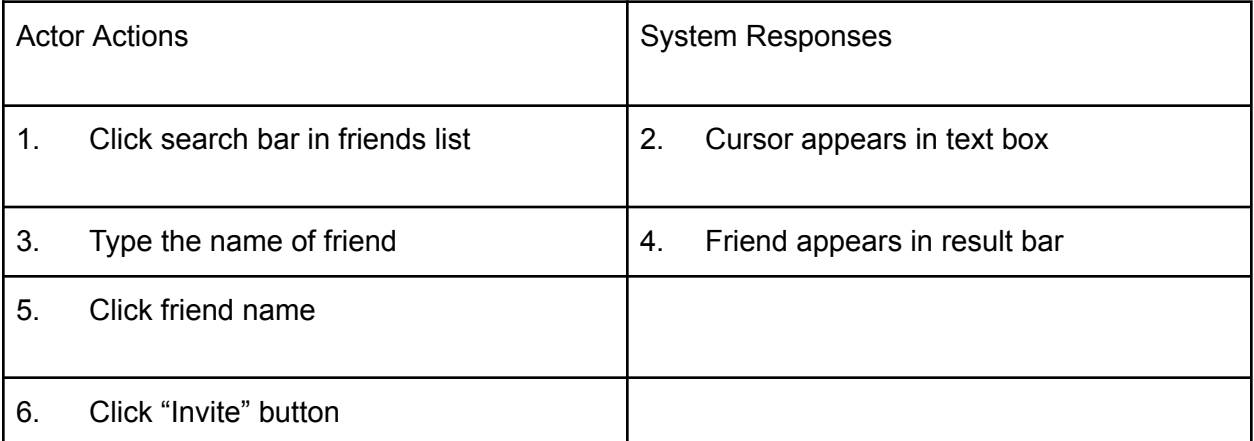

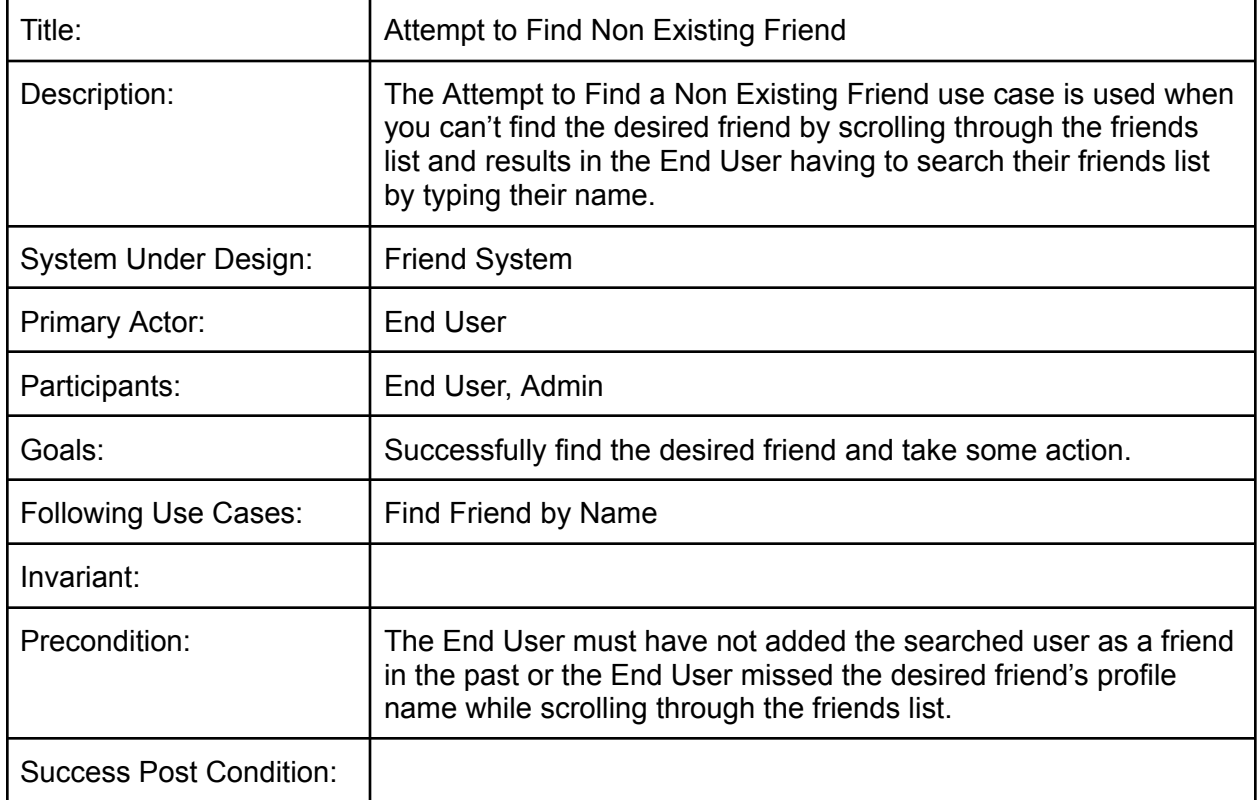

![](_page_4_Picture_358.jpeg)

### *Use case 4: Find Friend by Selection*

![](_page_5_Picture_292.jpeg)

![](_page_5_Picture_293.jpeg)

#### *Use case 5: Select From List*

![](_page_6_Picture_308.jpeg)

![](_page_6_Picture_309.jpeg)

# **Use Case Diagram #2**

![](_page_7_Figure_1.jpeg)

#### *Use case 6: Login*

![](_page_8_Picture_272.jpeg)

![](_page_8_Picture_273.jpeg)

## *Use case 7: Logout*

![](_page_9_Picture_257.jpeg)

![](_page_9_Picture_258.jpeg)

# *Use case 8: Login by typing valid credentials*

![](_page_10_Picture_332.jpeg)

![](_page_10_Picture_333.jpeg)

*Use case 9: Logout by selection*

![](_page_11_Picture_303.jpeg)

![](_page_11_Picture_304.jpeg)

*Use case 10: Logout by closing (UPDATED)*

![](_page_12_Picture_269.jpeg)

![](_page_12_Picture_270.jpeg)